#### **ZASTRZEŻENIA**

- **1) Niniejszy formularz nie służy do weryfikacji sposobu głosowania dokonywanego przez pełnomocnika w imieniu akcjonariusza.**
- **2) Niniejszy formularz nie zastępuje pełnomocnictwa udzielonego pełnomocnikowi przez akcjonariusza.**
- **3) Korzystanie z formularza udostępnionego przez Spółkę nie jest dla akcjonariusza obligatoryjne i nie jest warunkiem oddania głosu przez pełnomocnika obecnego na Zwyczajnym Walnym Zgromadzeniu.**
- **4) Możliwość korzystania z formularza jest prawem, a nie obowiązkiem akcjonariusza. Od decyzji akcjonariusza zależy, w jaki sposób jego pełnomocnik będzie wykonywał prawo głosu.**

#### **FORMULARZ POZWALAJĄCY NA WYKONYWANIE PRAWA GŁOSU PRZEZ PEŁNOMOCNIKA**

Niniejszy formularz stanowi materiał pomocniczy do wykonywania głosu przez …………………………………………………… (imię i nazwisko/firma pełnomocnika) upoważnionego do reprezentowania ……………………………………………………………………….. (imię i nazwisko/firma akcjonariusza) ("**Akcjonariusz**") na Zwyczajnym Walnym Zgromadzeniu spółki Digital Network Spółka Akcyjna, zwołanym na dzień 29 czerwca 2022 roku, godz. 11.00, przy ul. Fabrycznej 5A 10, na podstawie pełnomocnictwa udzielonego w dniu …………………………….. (data).

### **UCHWAŁA NR 1**

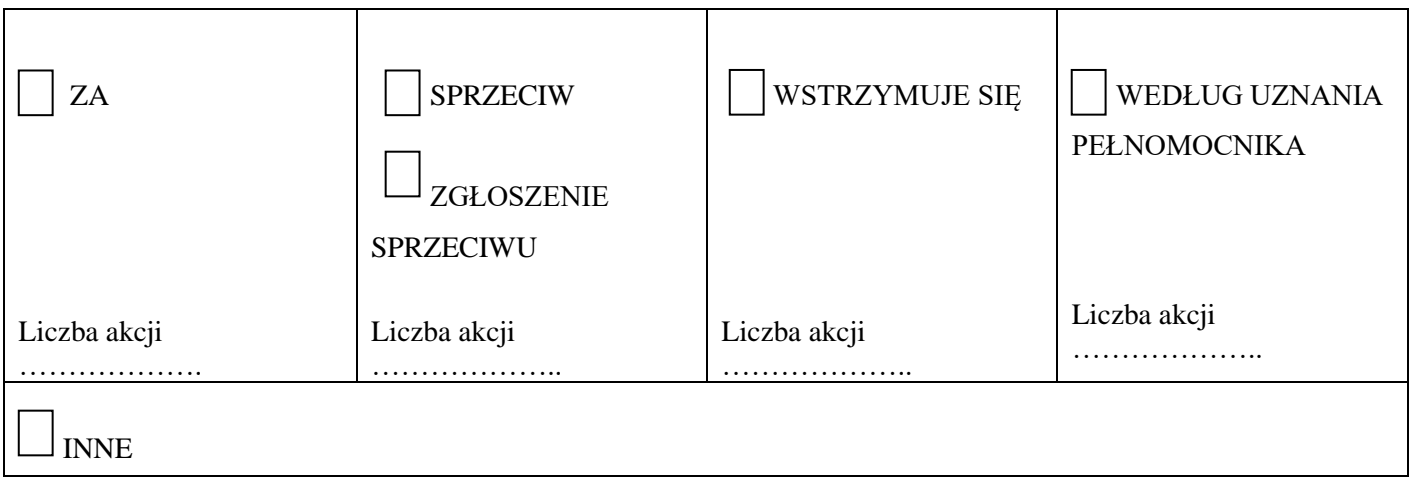

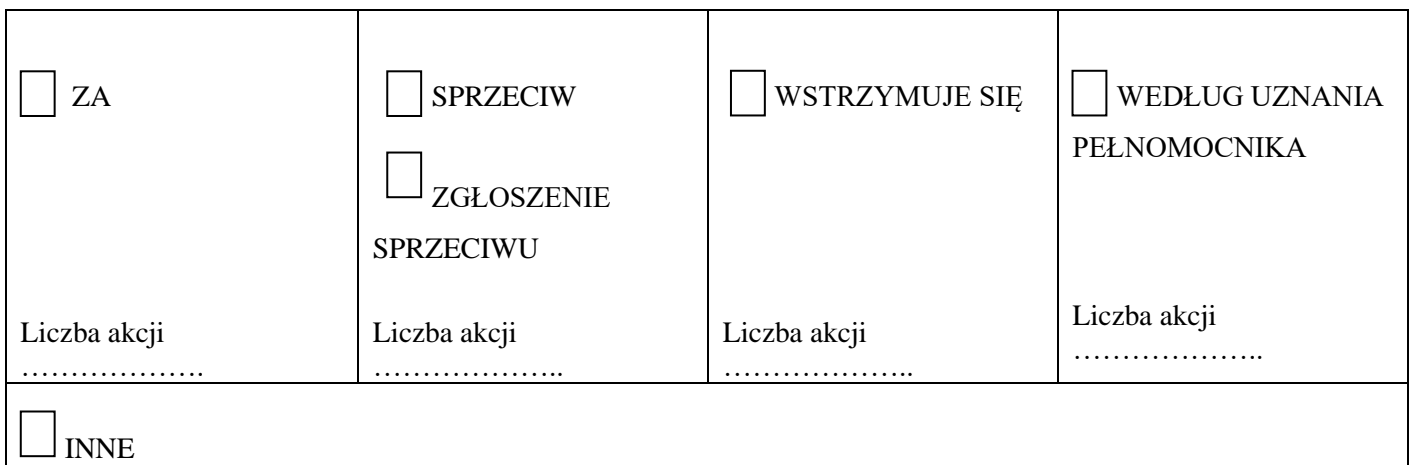

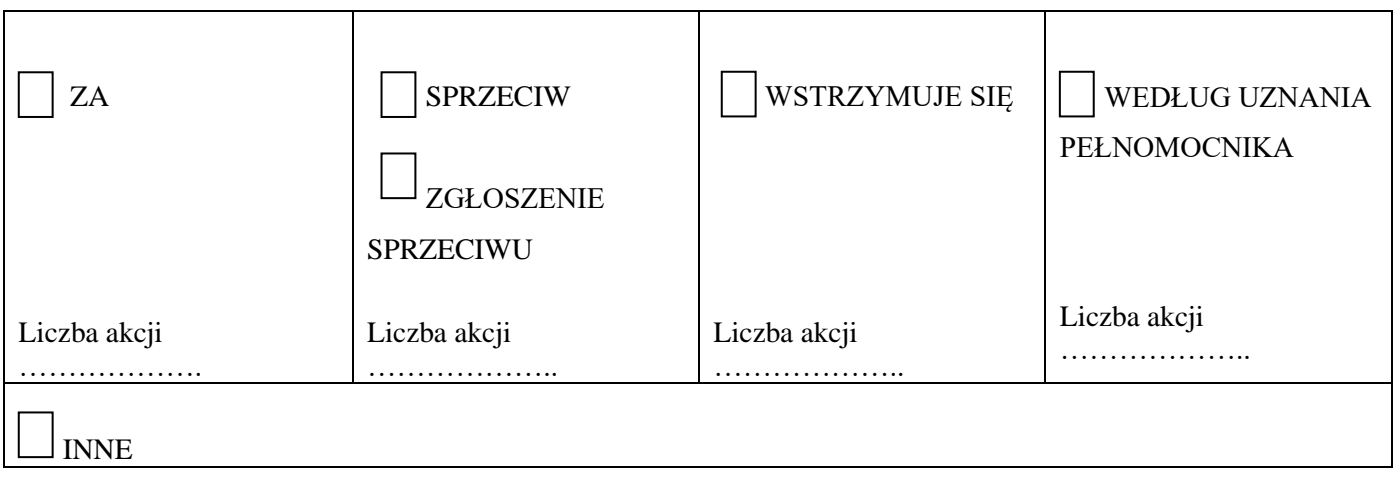

### **UCHWAŁA NR 4**

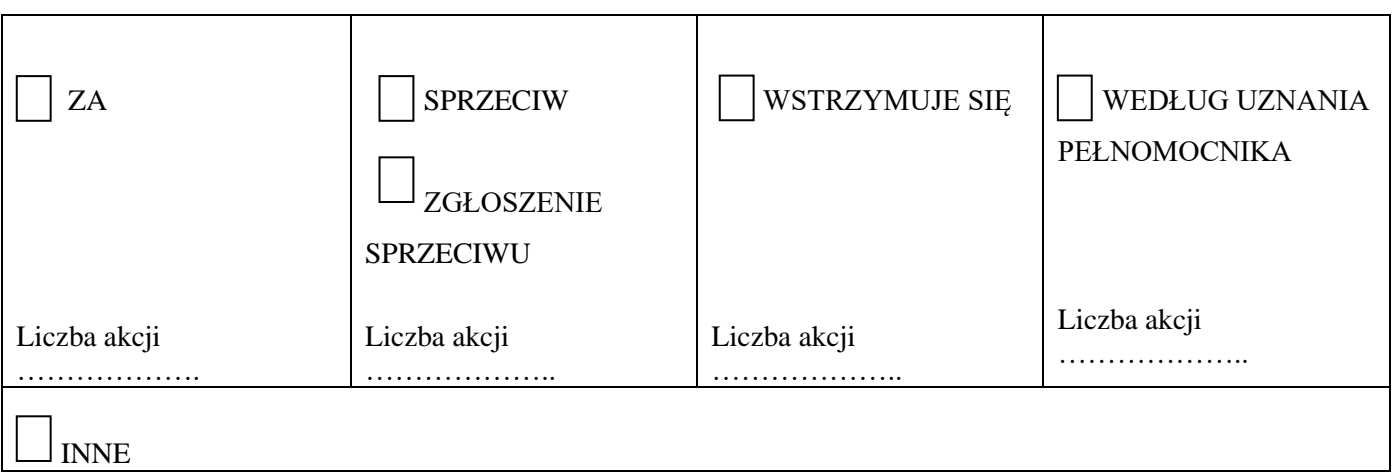

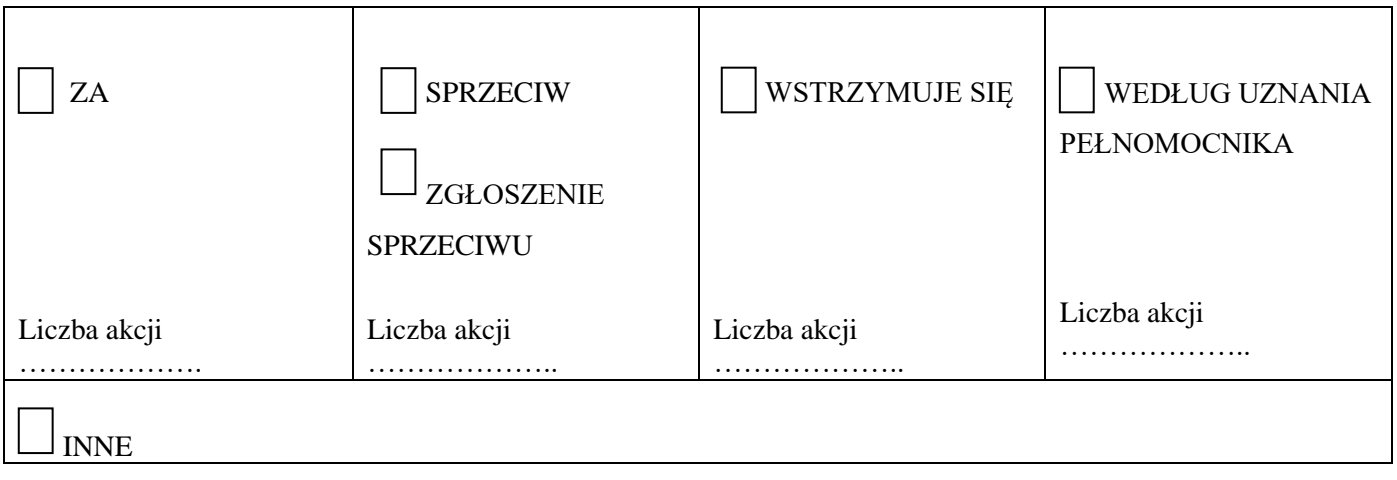

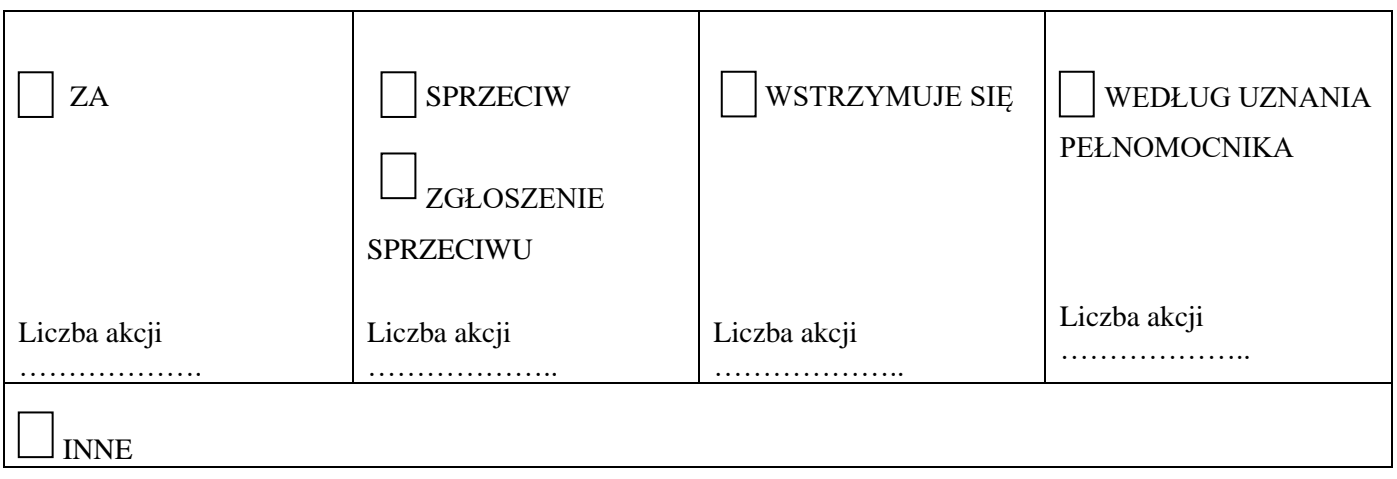

### **UCHWAŁA NR 7**

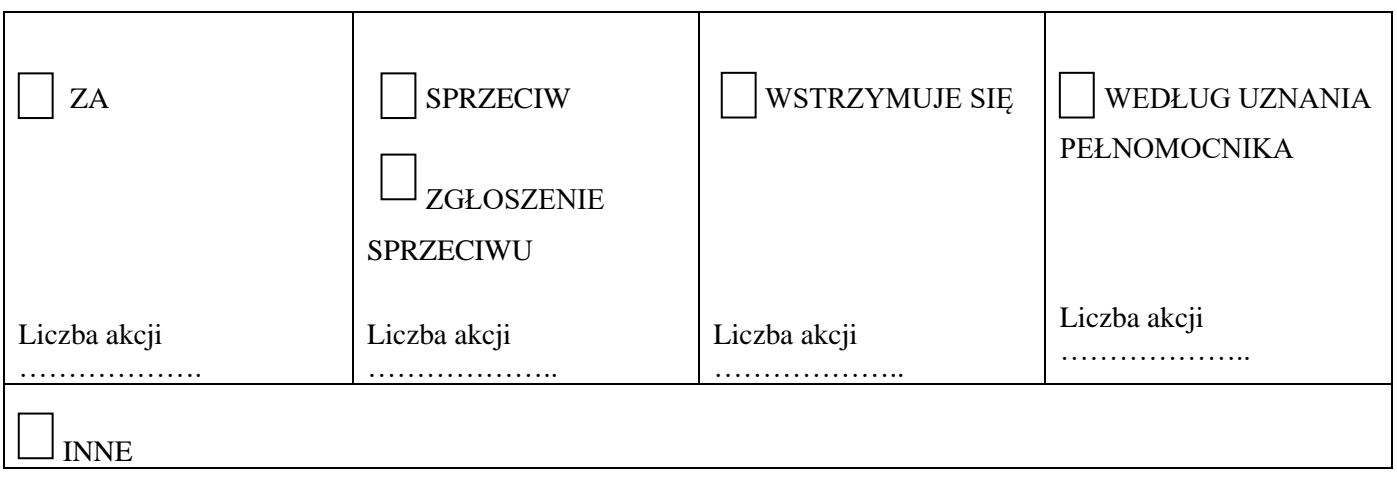

#### **UCHWAŁA NR 8**

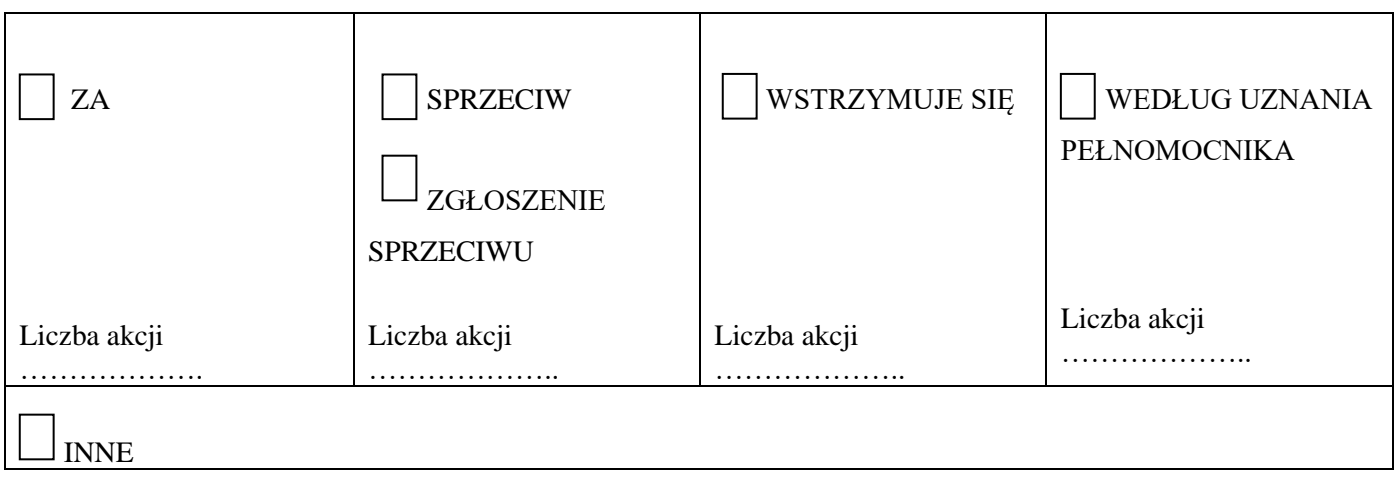

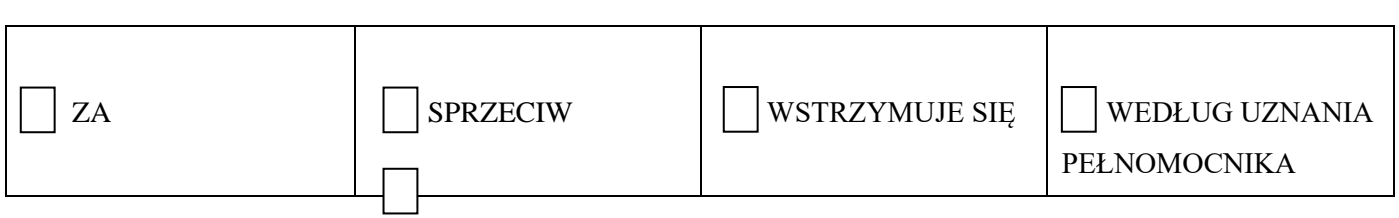

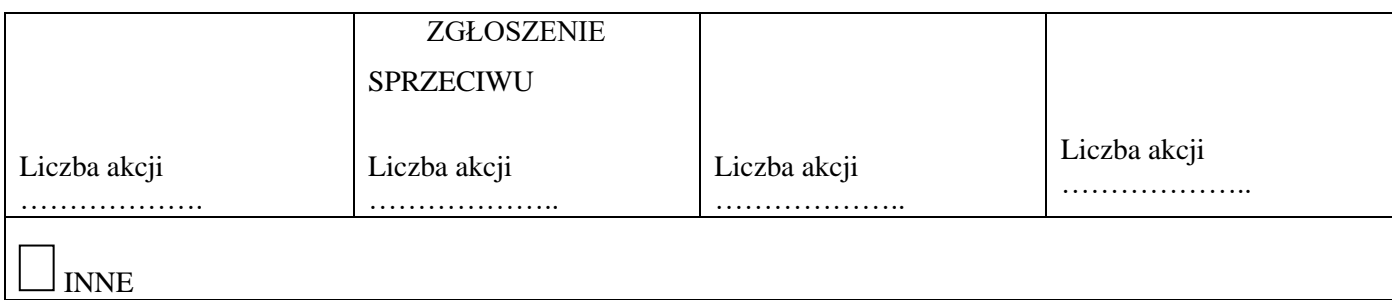

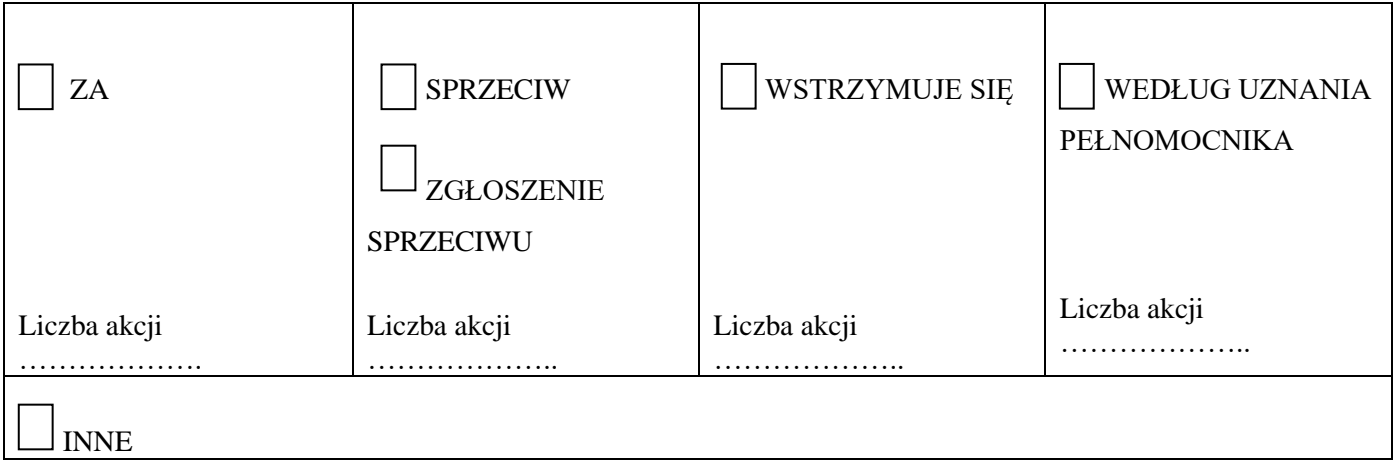

### **UCHWAŁA NR 11**

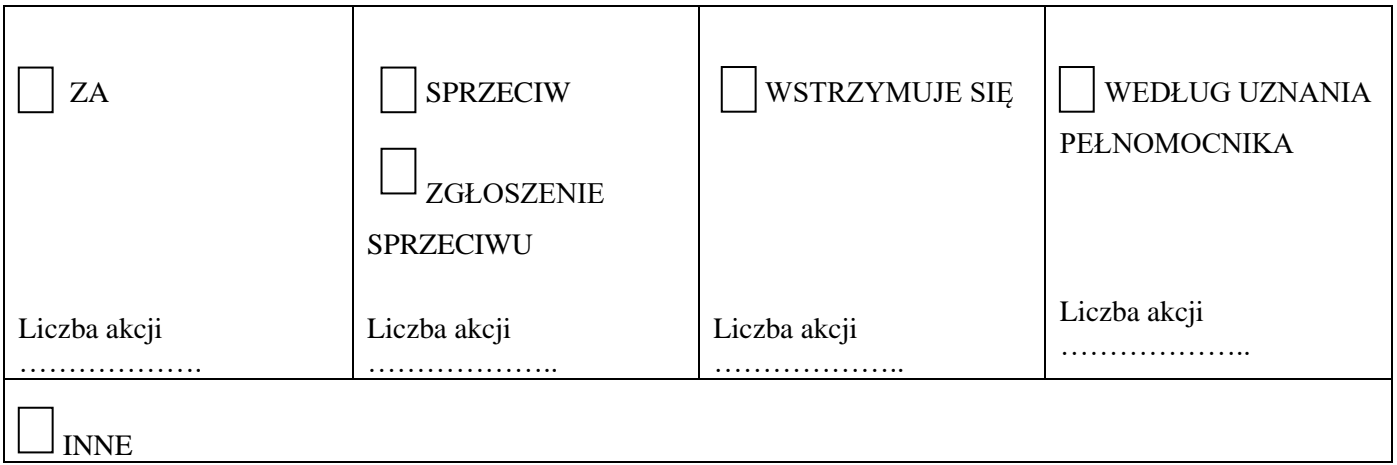

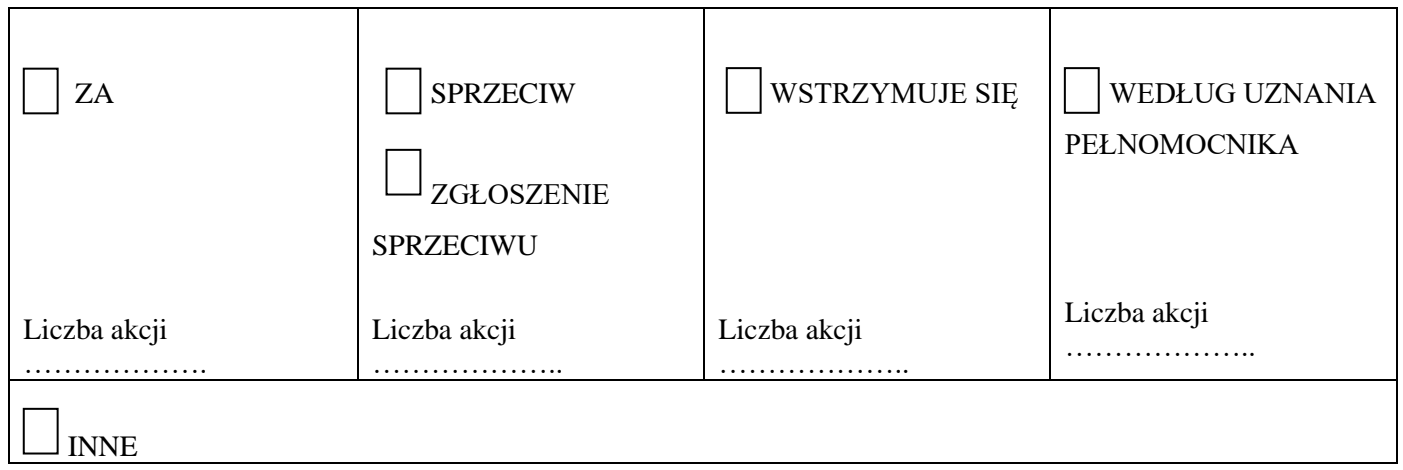

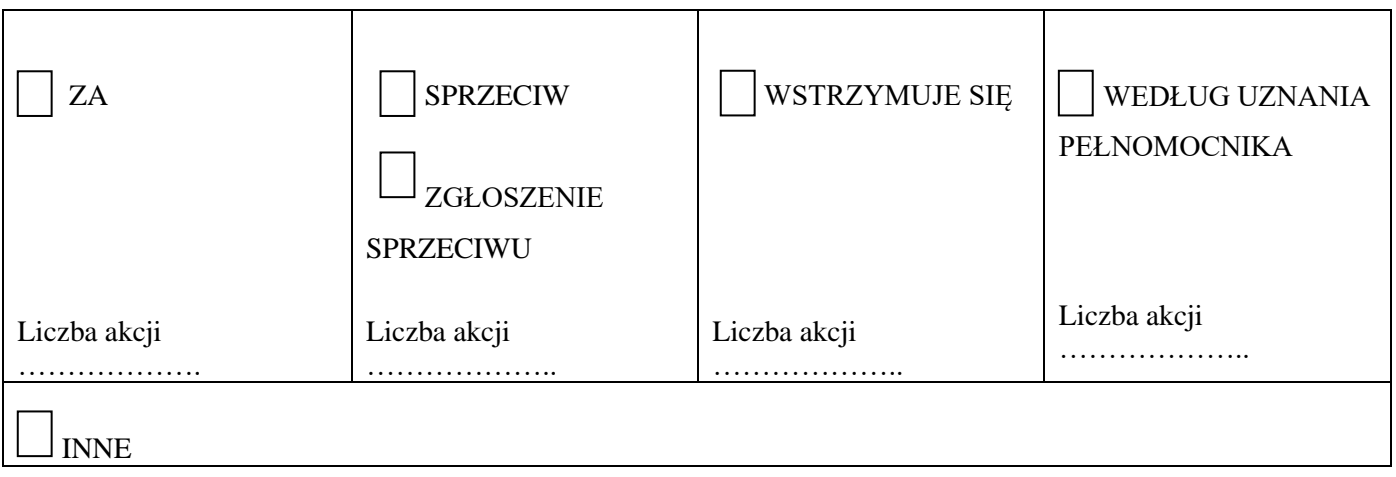

### **UCHWAŁA NR 14**

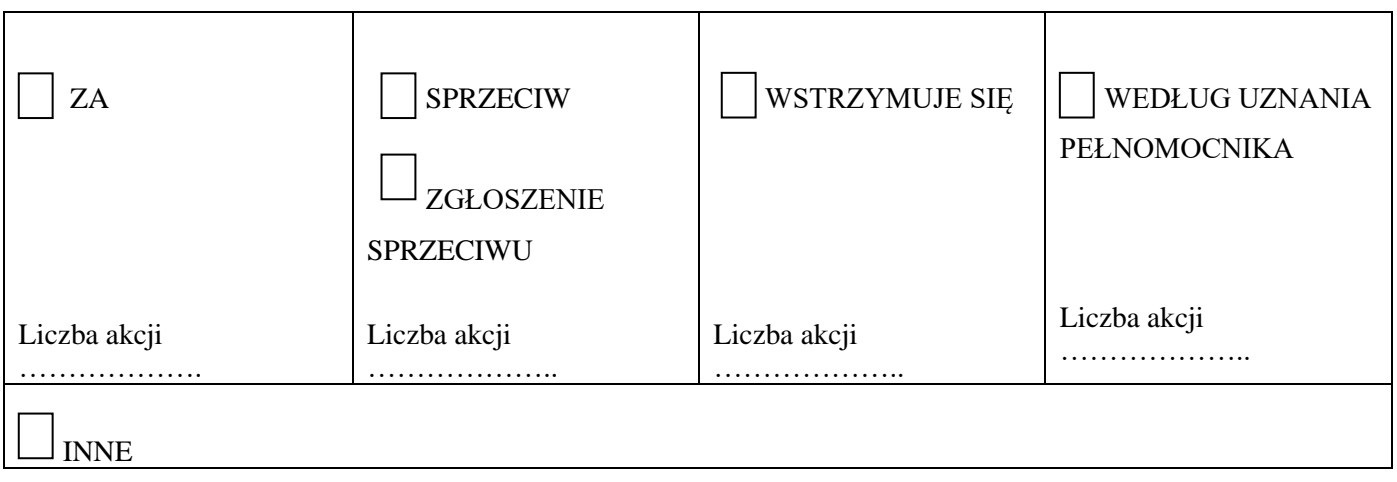

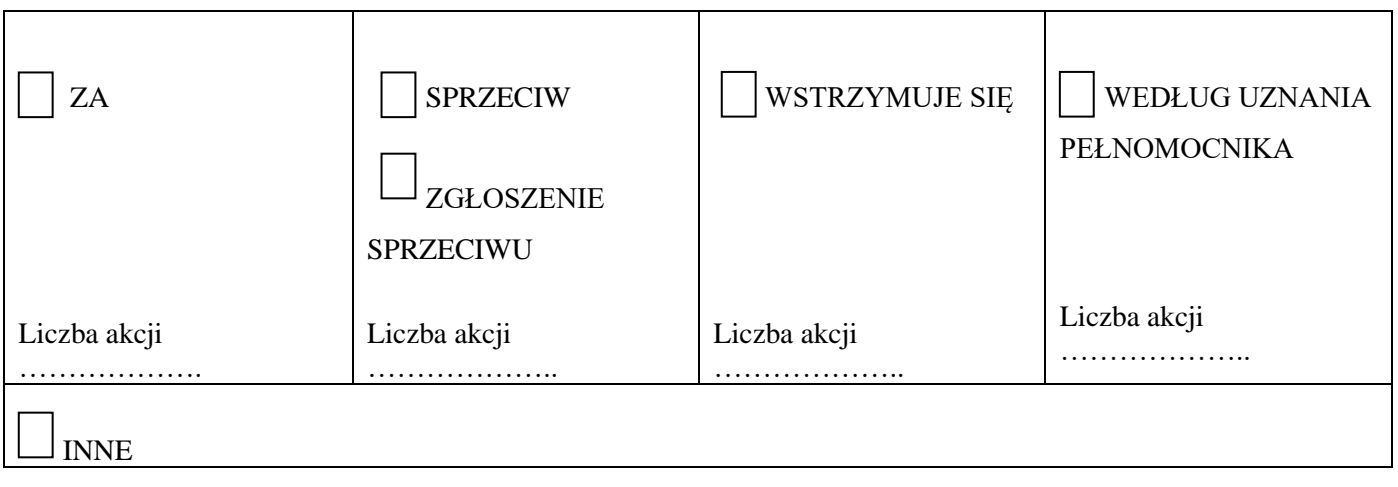

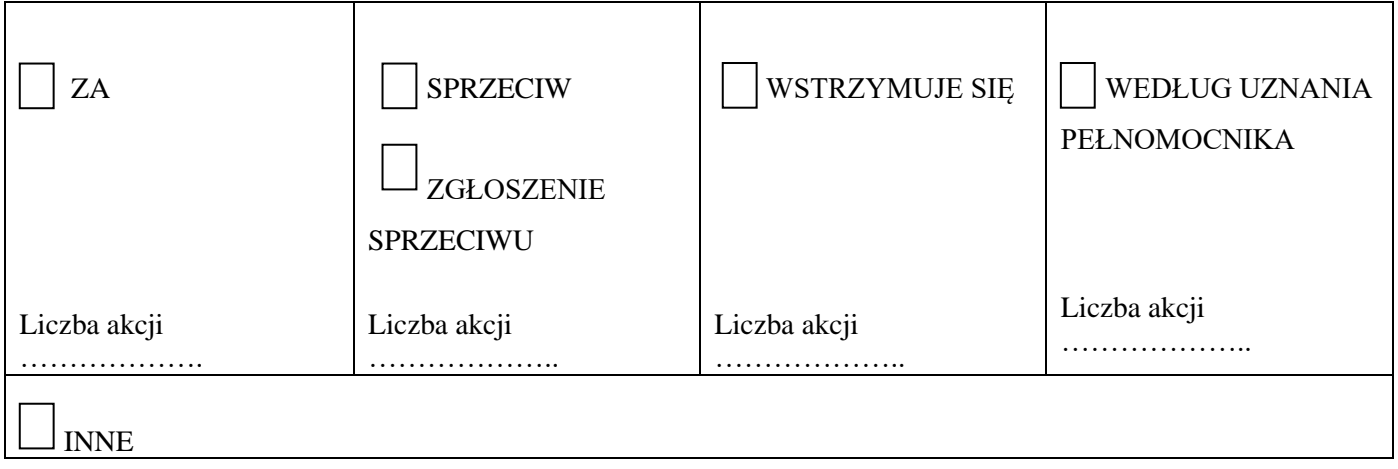

### **UCHWAŁA NR 17**

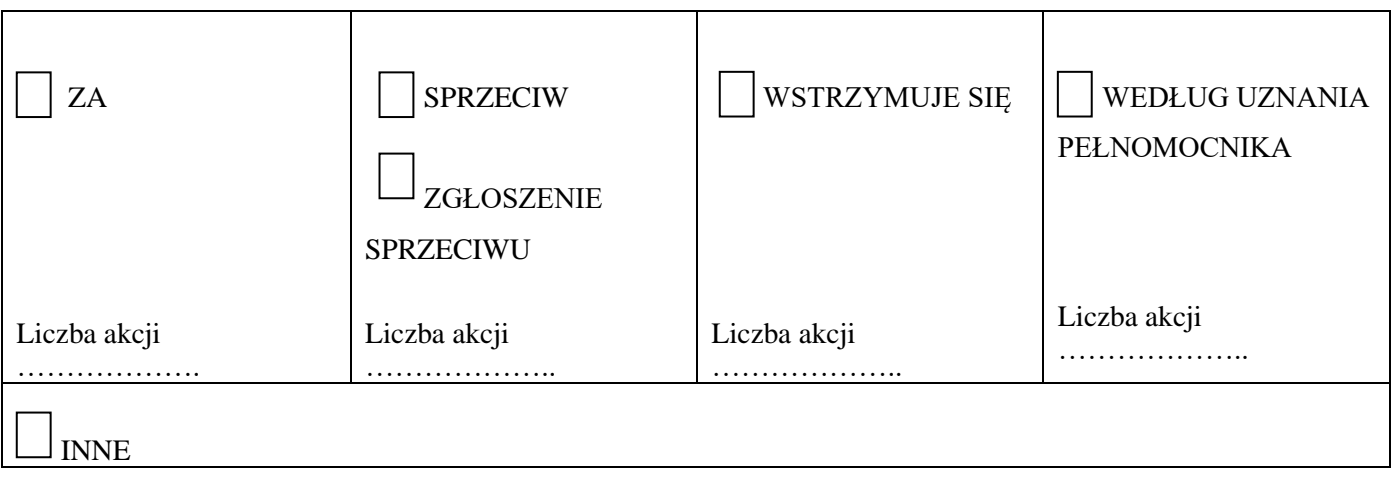

#### **UCHWAŁA NR 18**

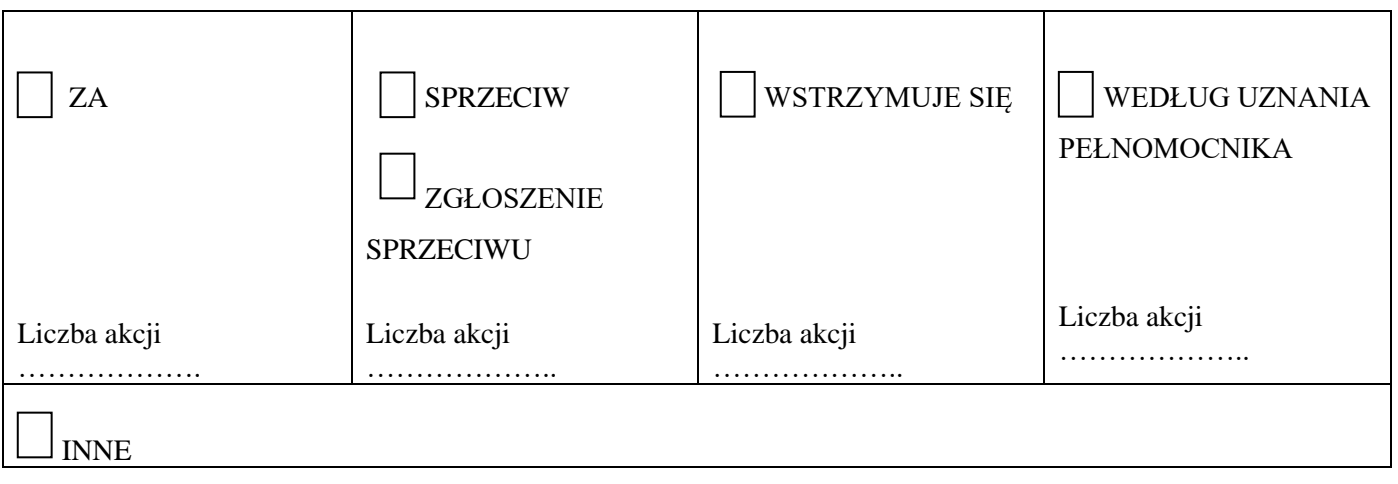

# **OBJAŚNIENIA**

Wydanie instrukcji następuje przez wstawienie znaku "X" w odpowiedniej rubryce. W przypadku zaznaczenia rubryki "inne" akcjonariusze proszeni są o szczegółowe określenie w tej rubryce instrukcji dotyczącej wykonywania prawa głosu przez pełnomocnika.

W sytuacji, gdy Akcjonariusz upoważni Pełnomocnika do głosowania odmiennie z części z posiadanych przez niego akcji, w rubryce "Instrukcja" odnoszącej się do odpowiedniej uchwały Akcjonariusz powinien wskazać liczby akcji, z których Pełnomocnik ma głosować "Za", "Przeciw", wstrzymać się od głosu bądź zagłosować według uznania Pełnomocnika. W przypadku braku wskazania liczby akcji uznaje się, że Pełnomocnik uprawniony jest do głosowania we wskazany sposób ze wszystkich akcji posiadanych przez Akcjonariusza.

Z uwagi na możliwość wystąpienia różnic pomiędzy treścią projektów uchwał zamieszczonych na stronie [www.digitalnetwork.pl](http://www.digitalnetwork.pl/) w zakładce: Dla Akcjonariuszy/Walne Zgromadzenie, a treścią uchwał poddanych pod głosowanie na Zwyczajnym Walnym Zgromadzeniu zalecane jest, aby Akcjonariusz określił w rubryce "Inne" sposób głosowania przez Pełnomocnika w takiej sytuacji.

Niniejszy formularz nie służy do weryfikacji sposobu głosowania dokonywanego przez Pełnomocnika, nie zastępuje dokumentu pełnomocnictwa udzielonego przez Akcjonariusza, a korzystanie z niego nie jest obowiązkowe.